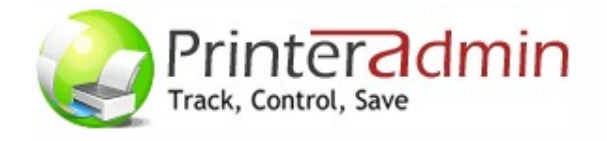

# PRINT JOB MANAGER

● AUDITORÍA ● CONTROL ● GUARDAR ● PrinterAdmin Software

www.printeradmin.com sales@printeradmin.com

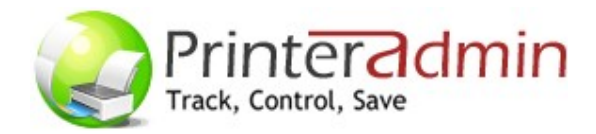

Print Job Manager te permite monitorear toda la actividad de impresión, gestionar devoluciones, controlar quién está imprimiendo y qué cantidad, e identificar el coste de impresión en toda tu empresa.

# AUDITORÍA

Print Job Manager captura el detalle de información del trabajo de impresión, incluyendo el nombre del usuario que envió el trabajo, el nombre del documento, número de páginas, el coste total, fecha y hora de envío, la impresora de destino, nombre del equipo desde el que se envió el trabajo, dúplex, color, tamaño de papel y tamaño de impresión en ambientes de impresión Windows / Linux / Unix / Mac.

# **CONTROL**

Print Job Manager puede contar, de cuotas, registro, control y carga de impresión para los siguientes tipos de impresoras:

- Impresoras en servidores de impresión de Windows,
- Las impresoras conectadas a las estaciones de trabajo a nivel local (USB, LPT…),
- Las impresoras conectadas a la red directamente a través de la dirección IP.

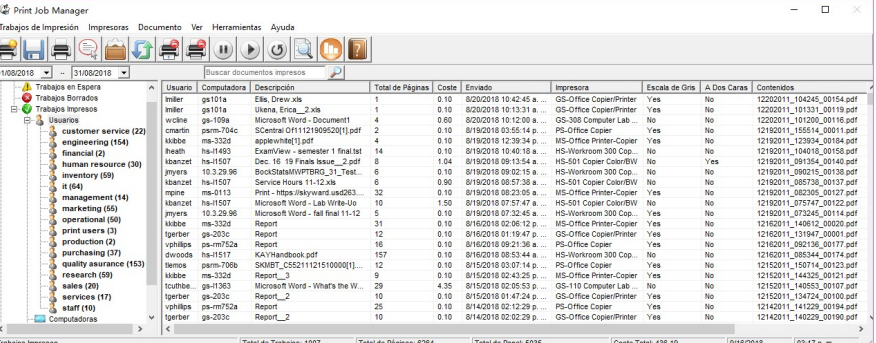

### INFORMES

Print Job Manager proporciona una herramienta que le permitirá generar 100 informes que se pueden exportar a PDF, Word, Excel y formatos de texto enriquecido. Los informes se pueden crear en cualquier idioma y se envía por correo electrónico automáticamente. Los informes están diseñados para su análisis de los costos de impresión del cliente y de facturación.

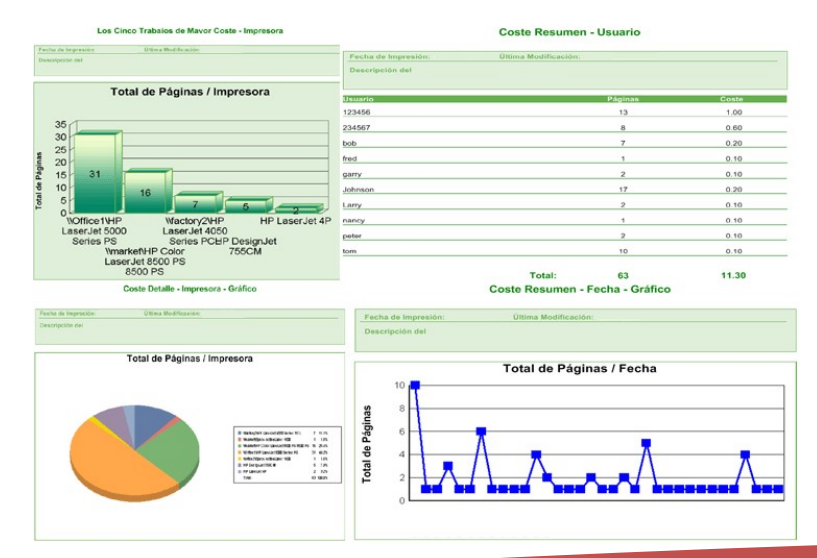

# **BACKUP**

Print Job Manager puede mantener todos los documentos impresos en formato PDF, fácil de buscar, ver y reimprimir.

# AHORRE

Print Job Manager te permite reducir las impresiones malgastadas por un 20 a 50 por ciento!

- Administre, controle, monitorice, recuente, haga presupuestos, restricciones y reportes de impresión.
- Seguimiento de impresión para todas las marcas de impresoras.
- Soporte de Windows Active Directory.
- Diseñado para empresas y instituciones educativas de todos los tamaños.
- Recuperar información de la impresora (contador de impresora, nivel de tóner...).
- Accesar a datos través de un navegador web corriendo en cualquier plataforma.
- Los informes se pueden crear y se envía por correo electrónico automáticamente.
- $\checkmark$  Visualice el contenido de trabajos en espera / eliminados / impresos.
- Calcula el precio de los trabajos en función de las páginas, blanco y negro/color, dúplex, tamaño del papel.
- Crear reglas de impresiónn.
- Asignar código de proyecto o código de cliente para un trabajo de impresión.
- Asignar cuotas de impresión al usuario.